## **Wymagania edukacyjne dla klasy 6 "Lubię to!"**

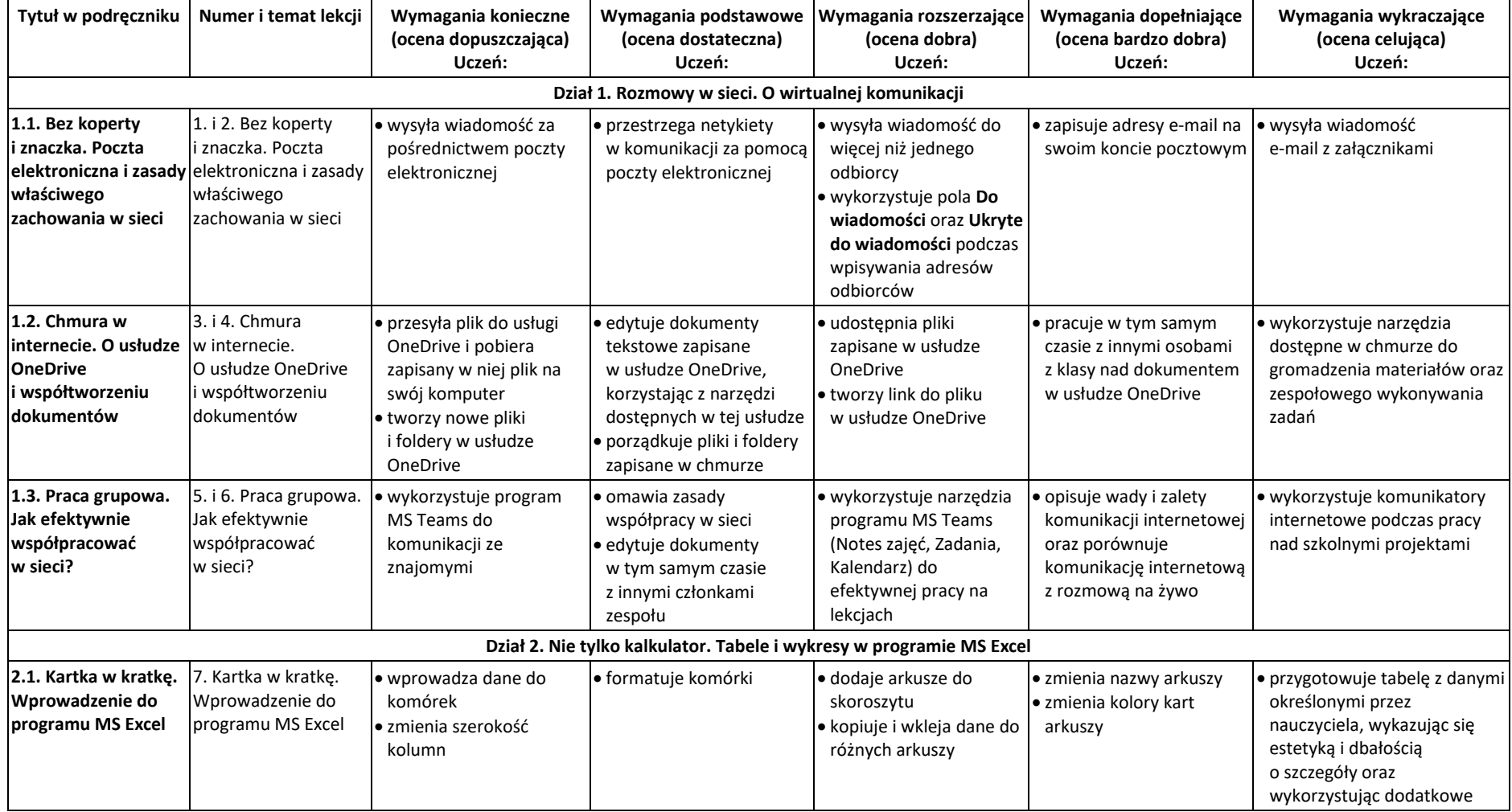

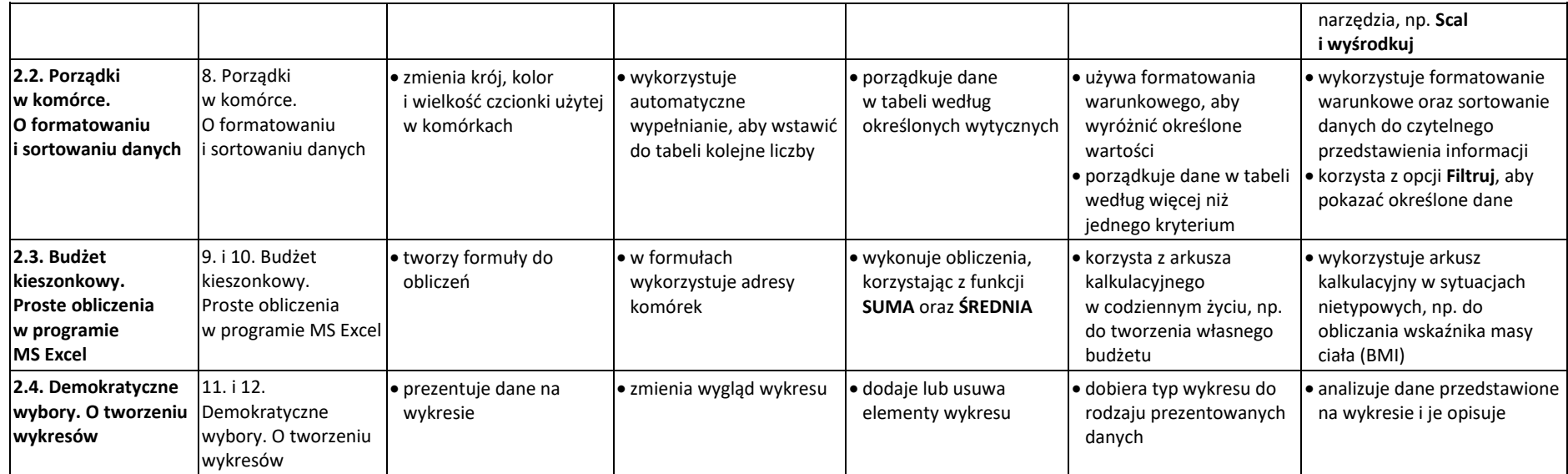

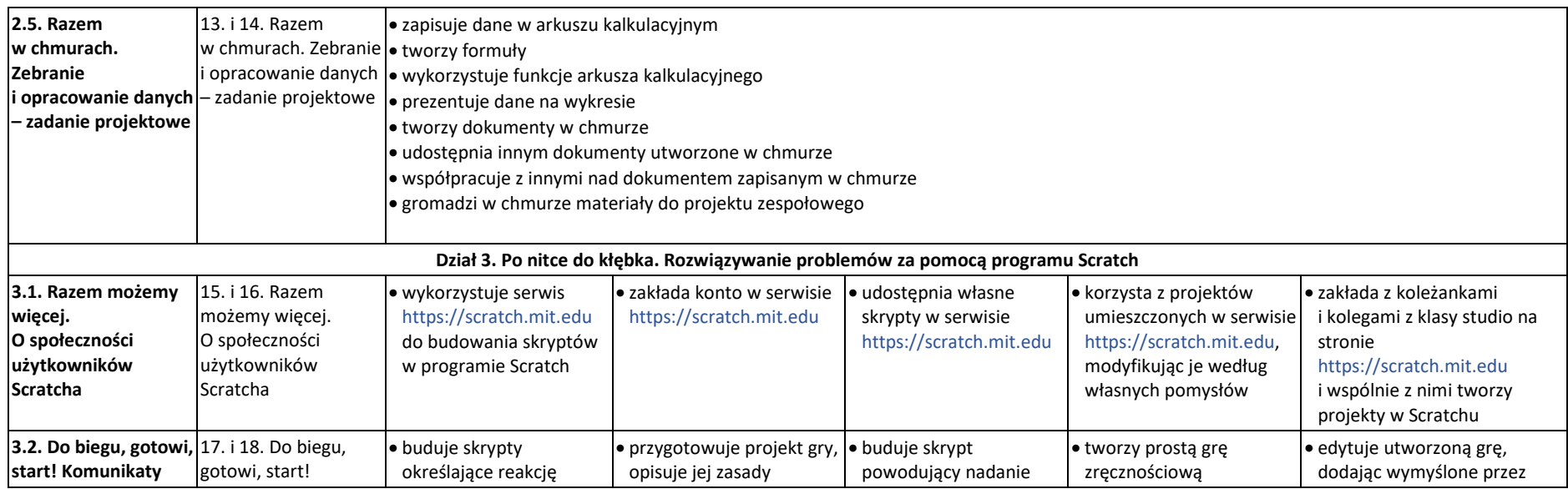

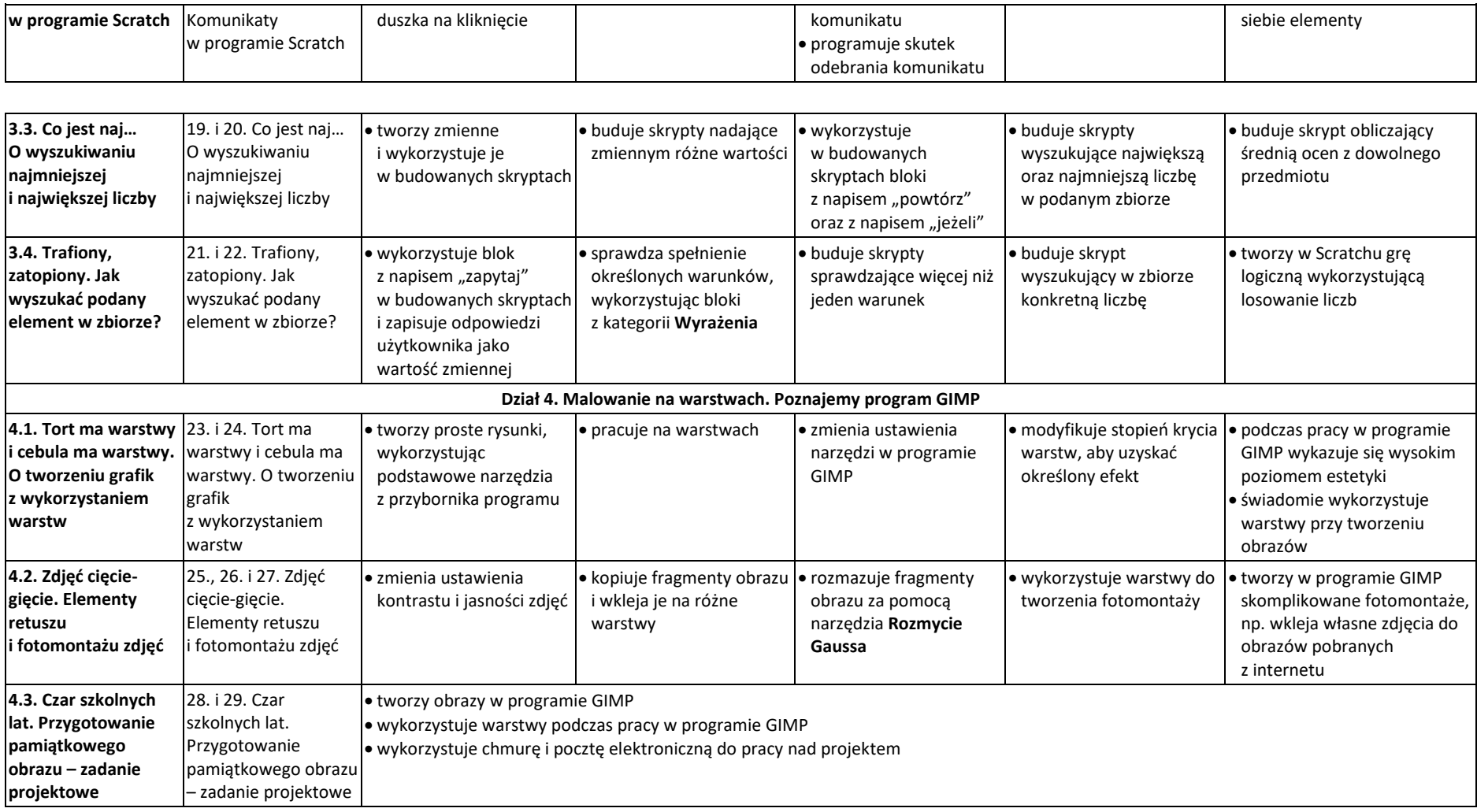